# Basics of sound recording and montage - course descripti

# General information

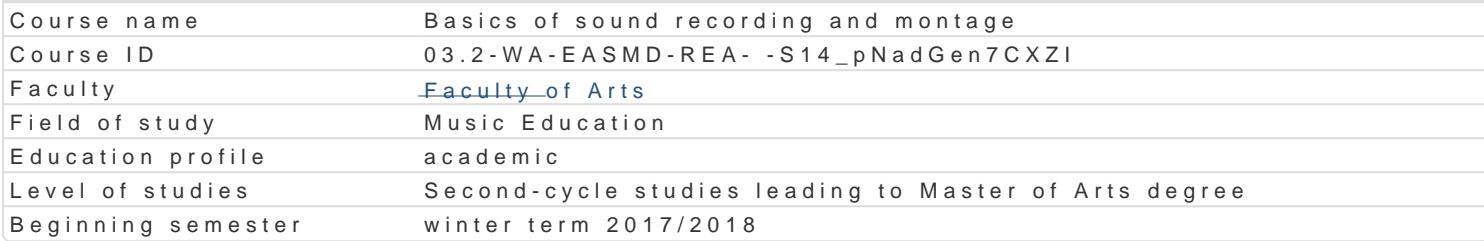

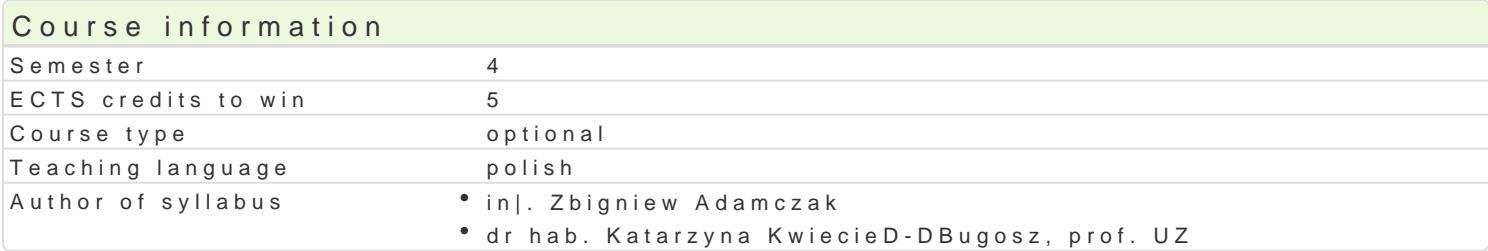

### Classes forms

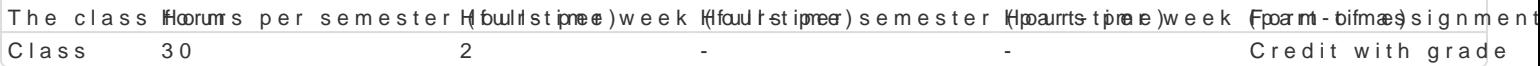

# Aim of the course

Poznanie podstaw nagraD i monta|u dzwiku cyfrowego.

### Prerequisites

Zaliczenie pierwszego roku studiów magisterskich na specjalno[ci: Kompozycja z elementami realizad

### Scope

Budowa toru elektroakustycznego, konstruowanie poB czen toru, poznanie organizacji sesji nagranio

#### Teaching methods

Zaj cia z prowadz cym i samodzielne przy u|yciu komputera, konsolety mikserskiej, karty dzwi kowej,

# Learning outcomes and methods of theirs verification

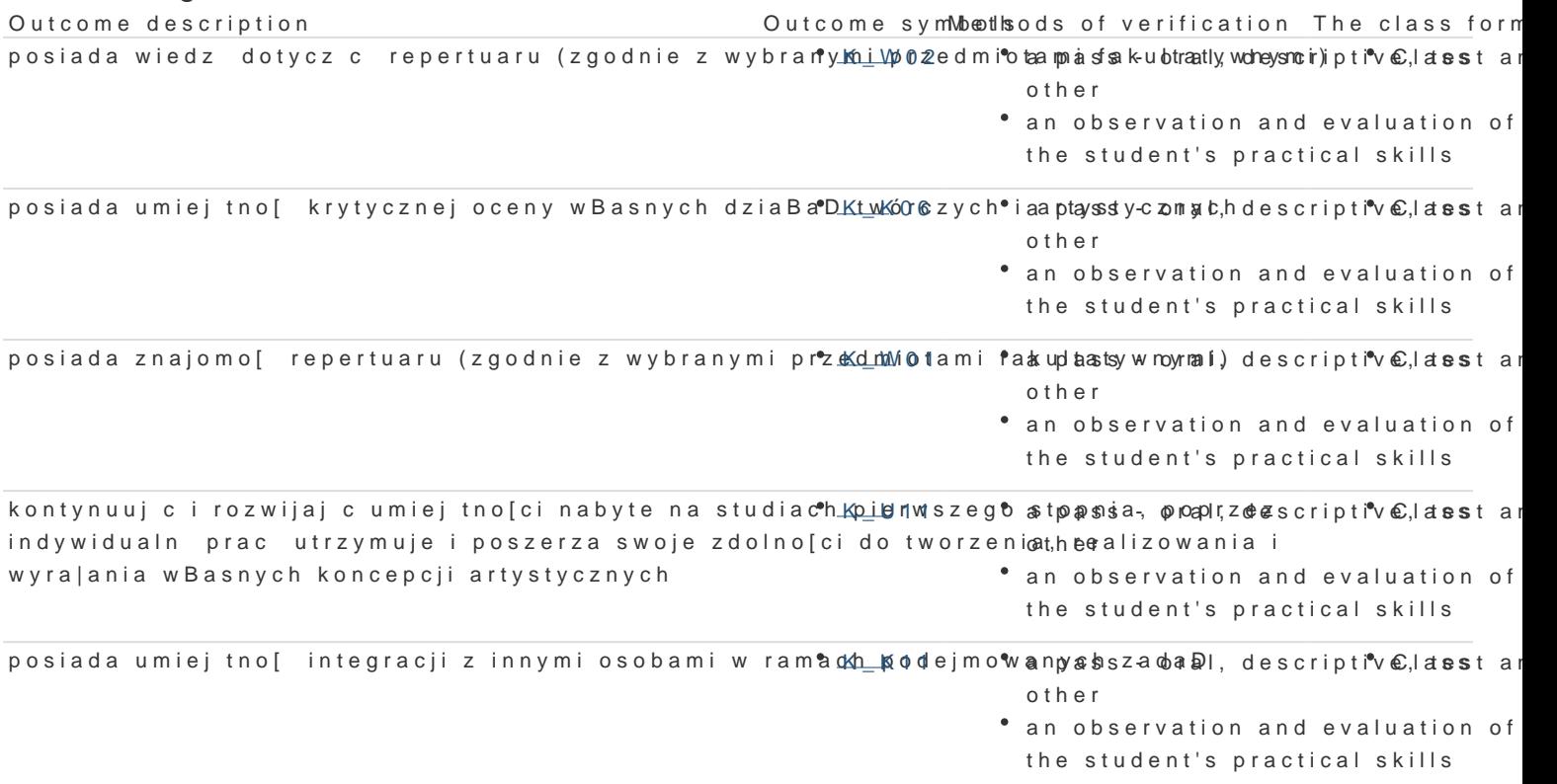

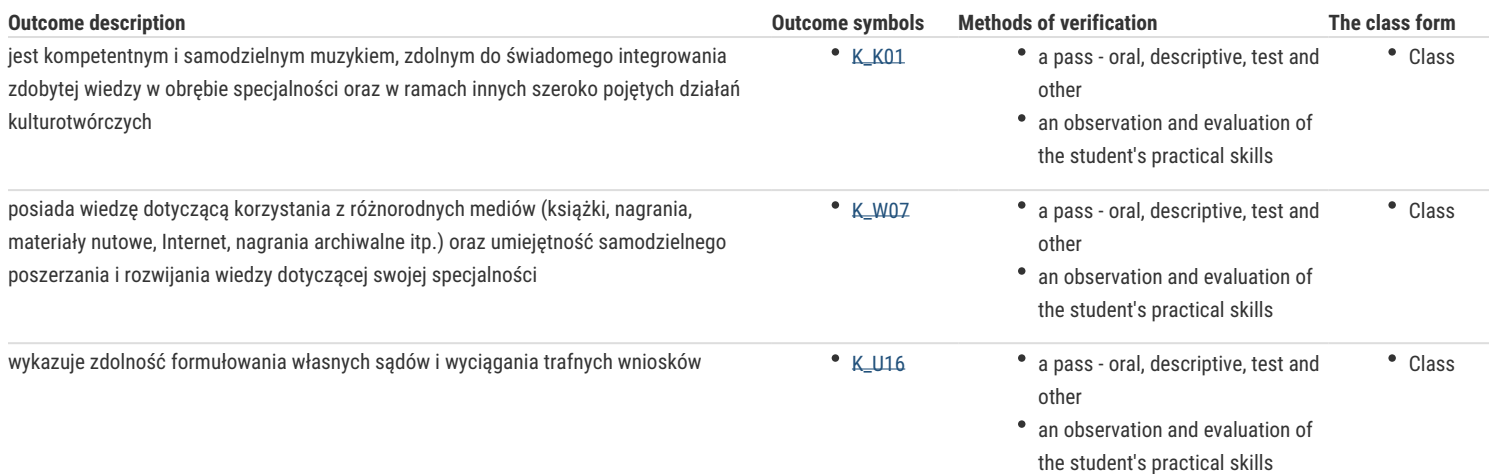

# Assignment conditions

Warunki zaliczenia:

Zaliczenie ze stopniem obejmuje:

- Znajomość poszczególnych elementów toru elektroakustycznego,
- Umiejętność organizacji sesji nagraniowej
- Posługiwanie się programem Pro Tools w zakresie edycji i montażu dźwięku (Pro Tools Reference Guide)

# Recommended reading

- 1. K. Sztekmiler Podstawy nagłośnienia i realizacji nagrań, WKIŁ, wyd 1-3, (+płyta CD)
- 2. "Estrada i studio" (czasopismo)
- 3. Instrukcje obsługi urządzeń
- 4. Instrukcja programu Pro Tools

# Further reading

Literatura dostępna w Internecie

# Notes

Modified by dr hab. Bartłomiej Stankowiak, prof. UZ (last modification: 14-04-2017 12:18)

Generated automatically from SylabUZ computer system